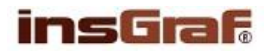

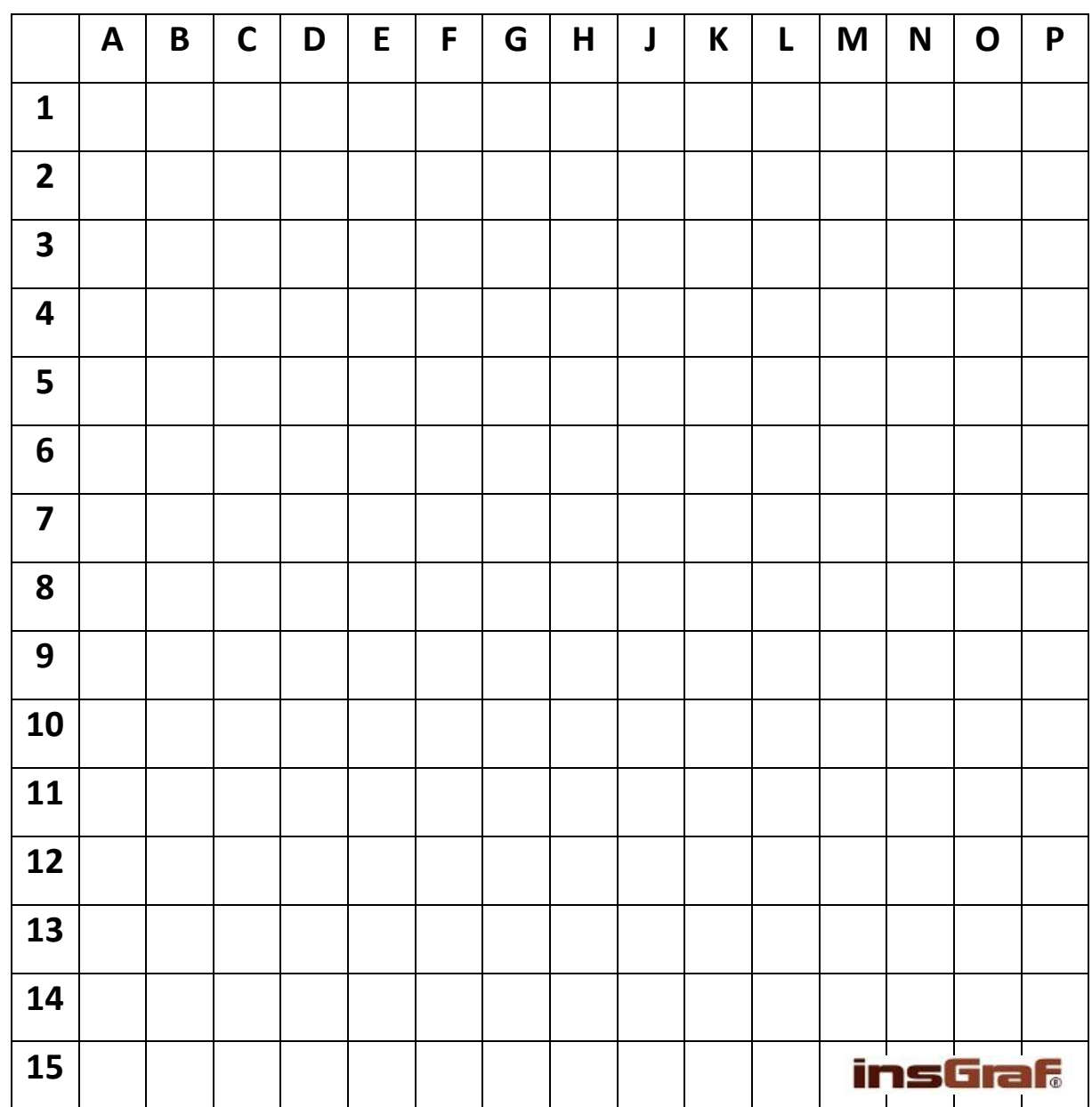

## **KRASLICE 2 –** vybarvi podle legendy

## **ÚKOL: VYBARVI PODLE SOUŘADNIC**

**MODRÁ:** 3F, 3G, 4F, 4G, 10H, 10J, 11H, 11J

**ČERVENÁ:** 4J, 4K, 5J, 5K, 12E, 12F, 13E, 13F

**ORANŽOVÁ:** 7E, 7F, 8E, 8F, 11L, 11M, 12L, 12M

**ZELENÁ:** 7L, 7M, 8L, 8M, 10D, 14J

**ŽLUTÁ:** 1(G-J), 2(F-K), 3E, 3(H-L), 4D, 4E, 4H, 4L, 4M, 5(D-H), 5L, 5M, 6(C-N), 7C, 7D, 7(G-K), 7N, 8C, 8D, 8(G-K), 8N, 9(C-N), 10C, 10(E-G), 10(K-N), 11(C-G), 11K, 11N, 12D, 12(G-K), 13D, 13(G-M), 14(E-H), 14K, 14L, 15(F-K)

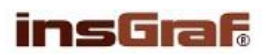

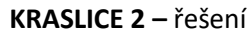

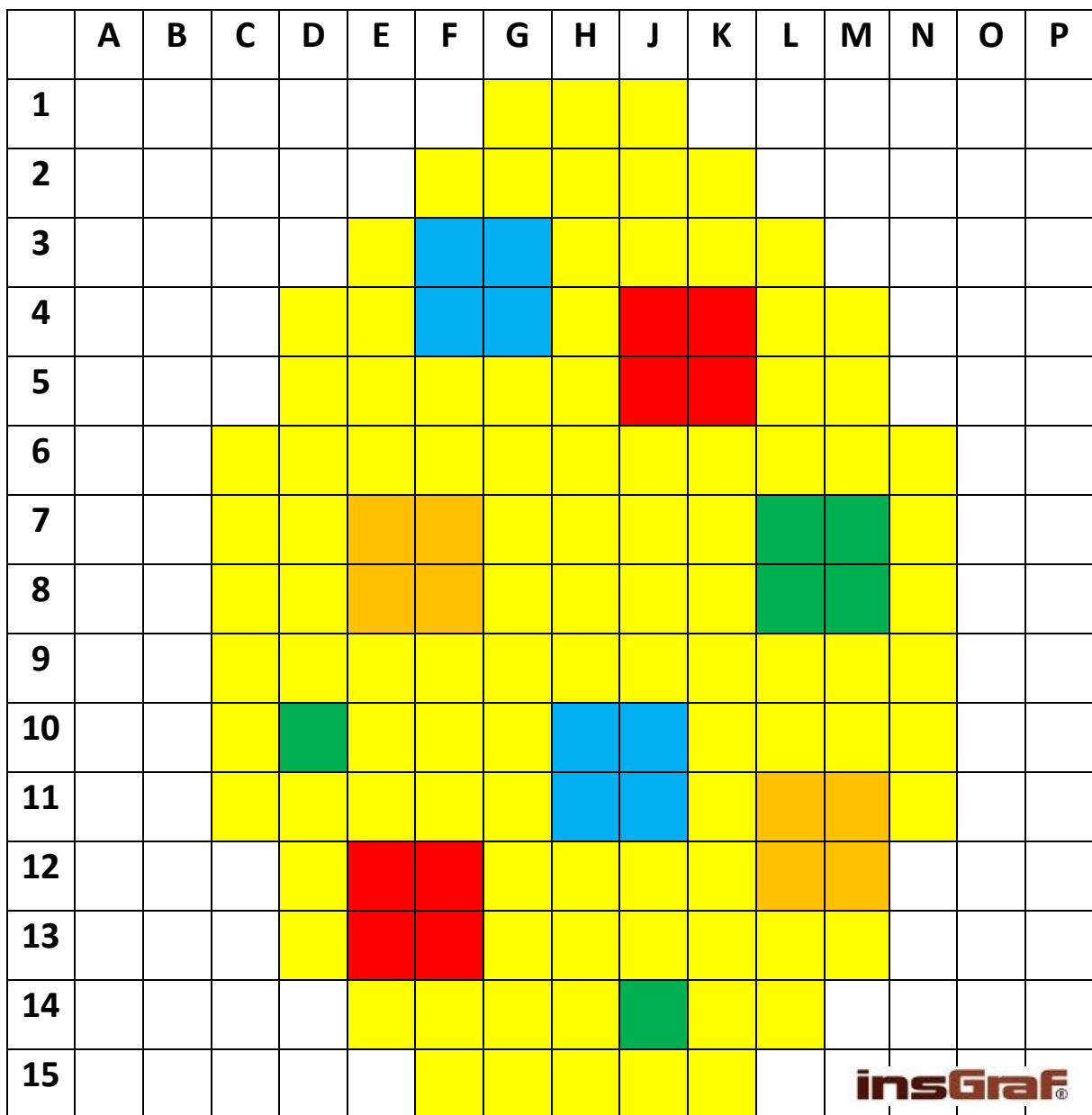

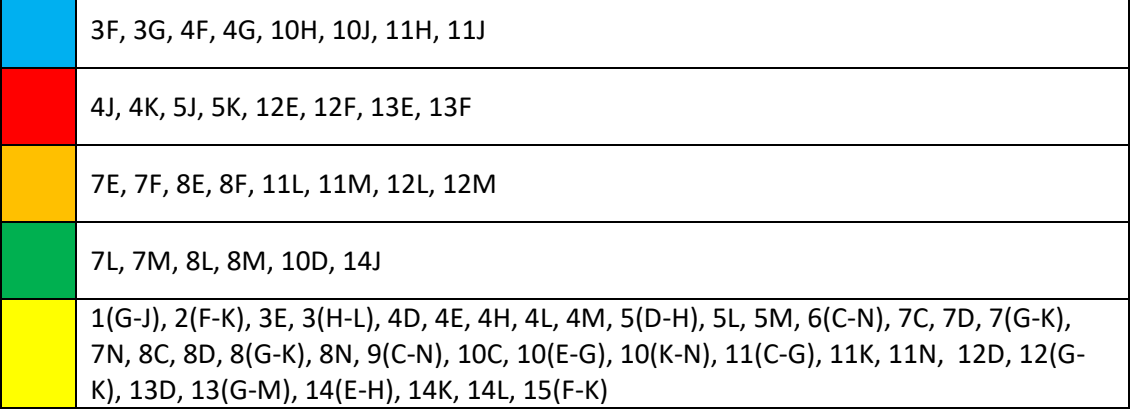

 $\overline{\phantom{a}}$